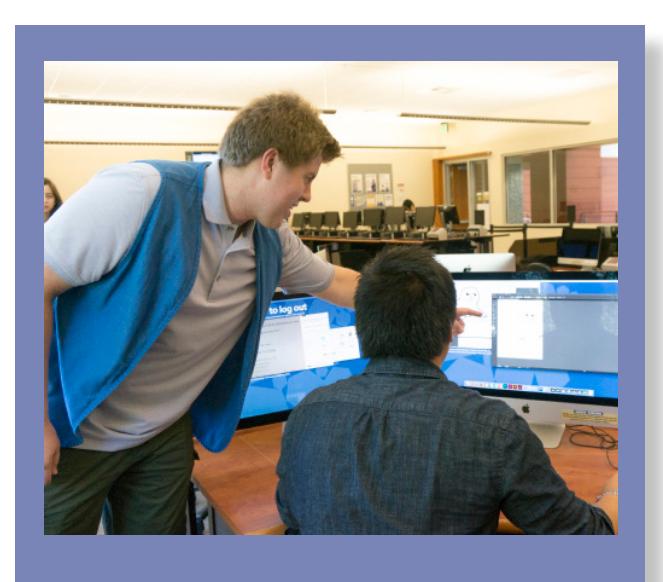

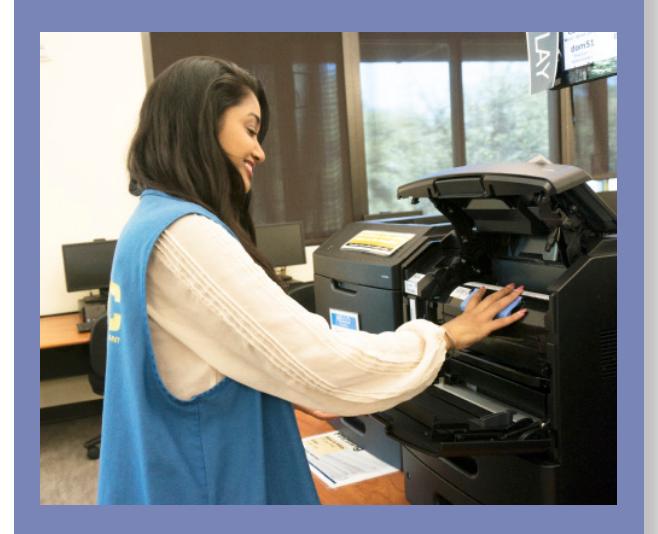

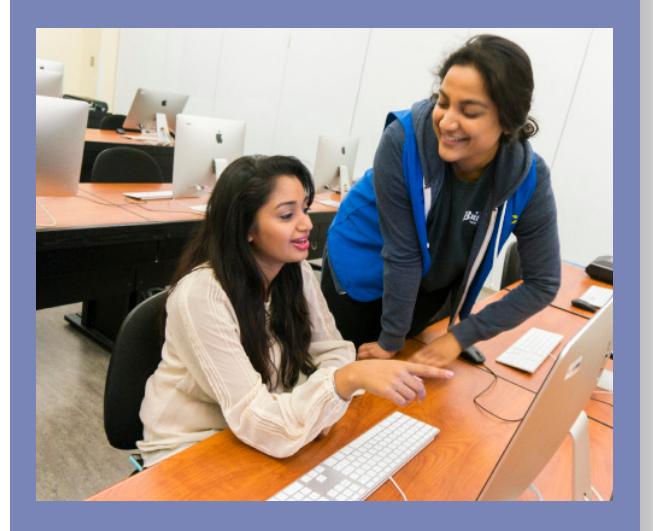

## UCDAV **COMPUTER LAB MANAGEMENT**

# **Computer Room Consultant Trainee**

starts at \$10.50/hr

### *Do you enjoy helping people? Are you interested in learning technology?*

As a CRC, you welcome students and faculty to our computer rooms and help them with the challenges of technology. Your day may consist of helping clients with various tasks, creatively solving problems, and ensuring the labs run smoothly and are kept clean. This position will prepare you for future jobs in customer support, technology, and problem solving.

#### **Qualifications**

- Ability to assist and advise clients in a pleasant and courteous manner
- Have excellent written and verbal communication skills
- Work well independently and as part of a team
- Remind clients of Computer Lab Management policies
- Self-driven to learn new software and application tools
- Must attend yearly Boot Camp training and other mandatory events
- Must maintain student status (enrolled, PELP, etc.)
- Must work a minimum of 12 hours per week

*Note: May be required to work when not scheduled with academic commitments.*

#### **Interested? Complete the following:**

- 1. Read the full "Computer Room Consultant Trainee" job description at **computerrooms.ucdavis.edu/ jobs**
	- 2. Complete the attached application form (or the CRC Job Application" PDF at computerrooms. ucdavis.edu/jobs/applications.html)
- 3. Personally bring a printed copy of your completed application to **301 Surge IV** so we can meet you  **Hours:** 9am-4pm, Monday through Friday
	- *All Computer Lab Management positions come with opportunities for promotion.*

This page was intentionally left blank.

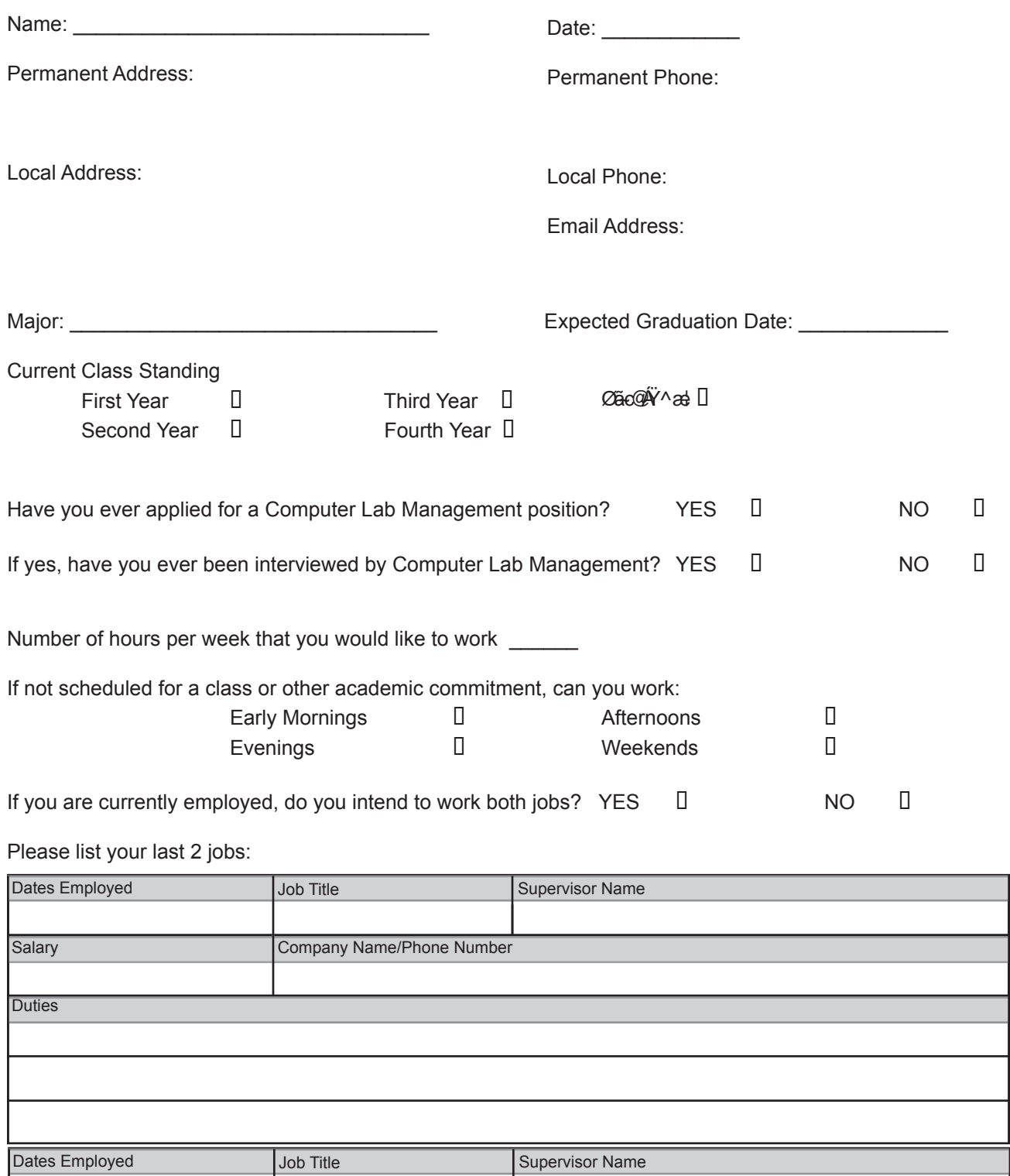

Salary Company Name/Phone Number Company Name/Phone Number

**Duties** 

*Computer Room Consultant Application updated: 4-August-2017*

#### **COMPUTER EXPERIENCE**

Please check your comfort level for answering questions about the following software:

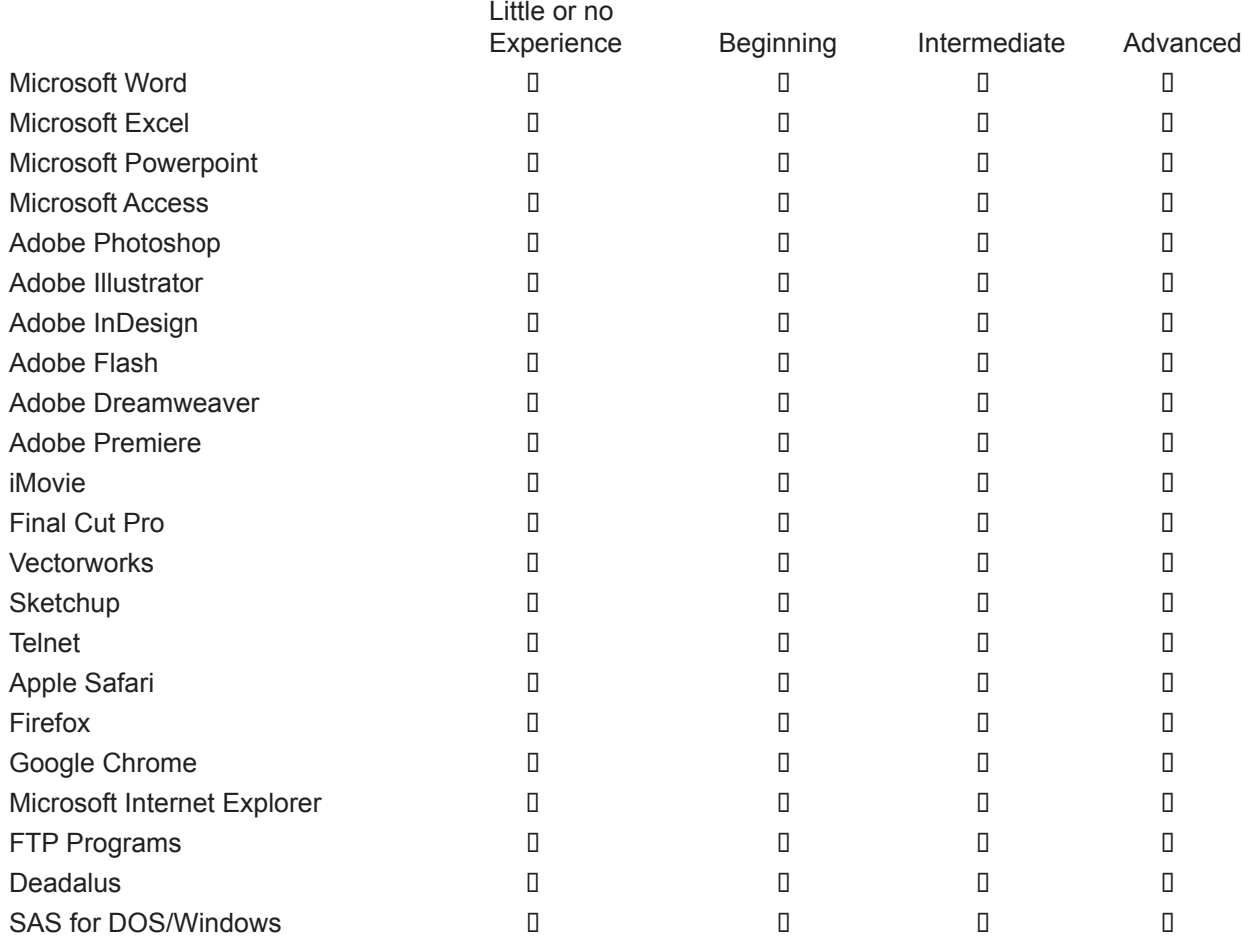

Please enter the model or processor type of computers that you have used before. If you have had no experience then simply write down "none". (i.e. MacBook Pro, iMac, Dell Optiplex 780, PC - core i7)

MAC \_\_\_\_\_\_\_\_\_\_\_\_\_\_\_\_\_\_\_\_ PC \_\_\_\_\_\_\_\_\_\_\_\_\_\_\_\_\_\_\_\_

Do you own a computer at home? If so, what kind?

How long have you owned the computer and what software do you use on it?

 $\overline{\phantom{a}}$  , and the contract of the contract of the contract of the contract of the contract of the contract of the contract of the contract of the contract of the contract of the contract of the contract of the contrac

Are you familiar with any other type of computer hardware? (list brands and specifications)

Please place a check by the media equipment that you are familiar with:

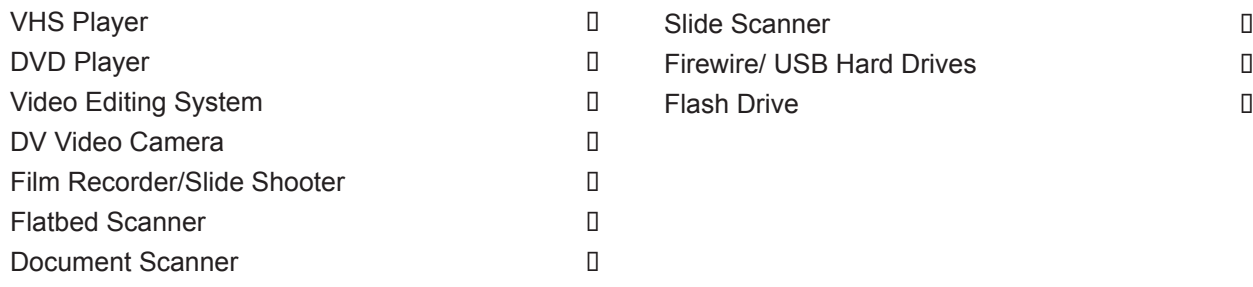

What is your comfort level and usage with the following Operating Systems?

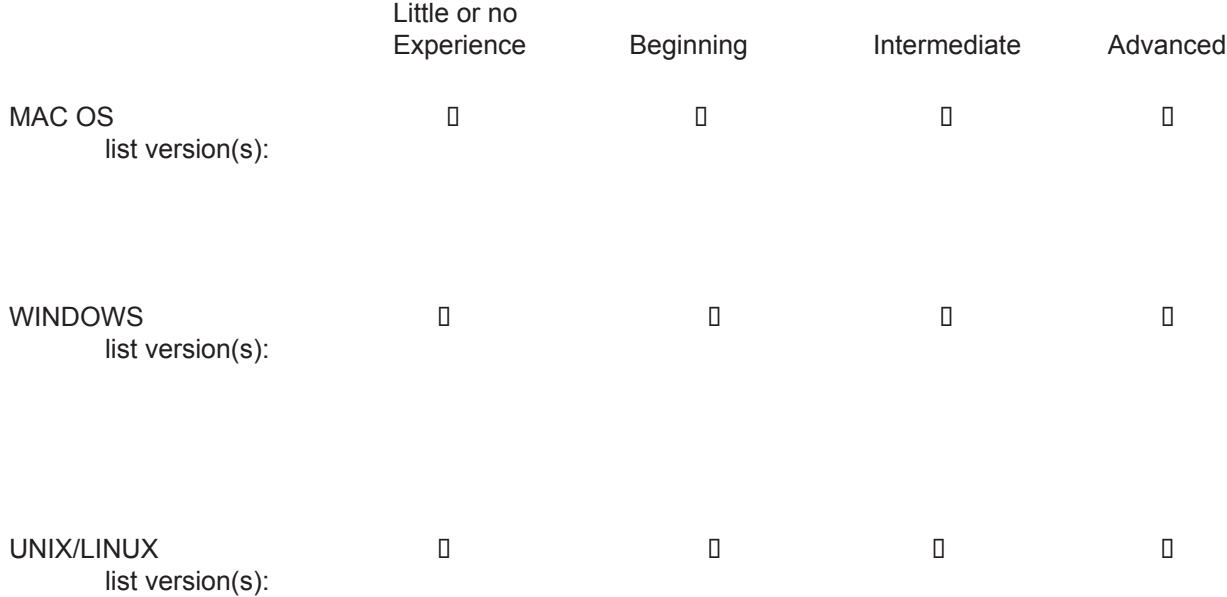

Are there other media production equipment that you are familiar with but are not listed above?

Describe any graphic design or desktop publishing experience.

Describe any experience you have creating web pages.

Do you own a printer or have you used one at home on a regular basis? If so, what kind?

Please list any scripting or programming languages with which you are familiar.

#### **INFORMATION and EDUCATIONAL TECHNOLOGY (IET) FAMILIARITY**

Place a check of the IET departments with which you have had contact:

![](_page_5_Picture_284.jpeg)

Other \_\_\_\_\_\_\_\_\_\_\_\_\_\_

How often have you used the following IET Computer Rooms?

![](_page_5_Picture_285.jpeg)

#### **CUSTOMER SERVICE**

List any customer service experience you have:

Have you ever taught classes, workshops, summer-camp programs? Have you ever tutored anyone?

Describe your experience helping people with computer problems?

What is your perception of this position?

What skills do you possess that would benefit this position?

Please list any references below: (please, no family members) (If you wish, you can attach a resume or letters of recommendations)